- Metrics for Performance Evaluation – How to evaluate the performance of a model?
- Methods for Performance Evaluation
	- How to obtain reliable estimates?
- Methods for Model Comparison
	- How to compare the relative performance among competing models?

#### • Metrics for Performance Evaluation

- How to evaluate the performance of a model?
- Methods for Performance Evaluation
	- How to obtain reliable estimates?
- Methods for Model Comparison
	- How to compare the relative performance among competing models?

#### **Metrics for Performance Evaluation**

● Focus on the predictive capability of a model

– Rather than how fast it takes to classify or build models, scalability, etc.

● Confusion Matrix:

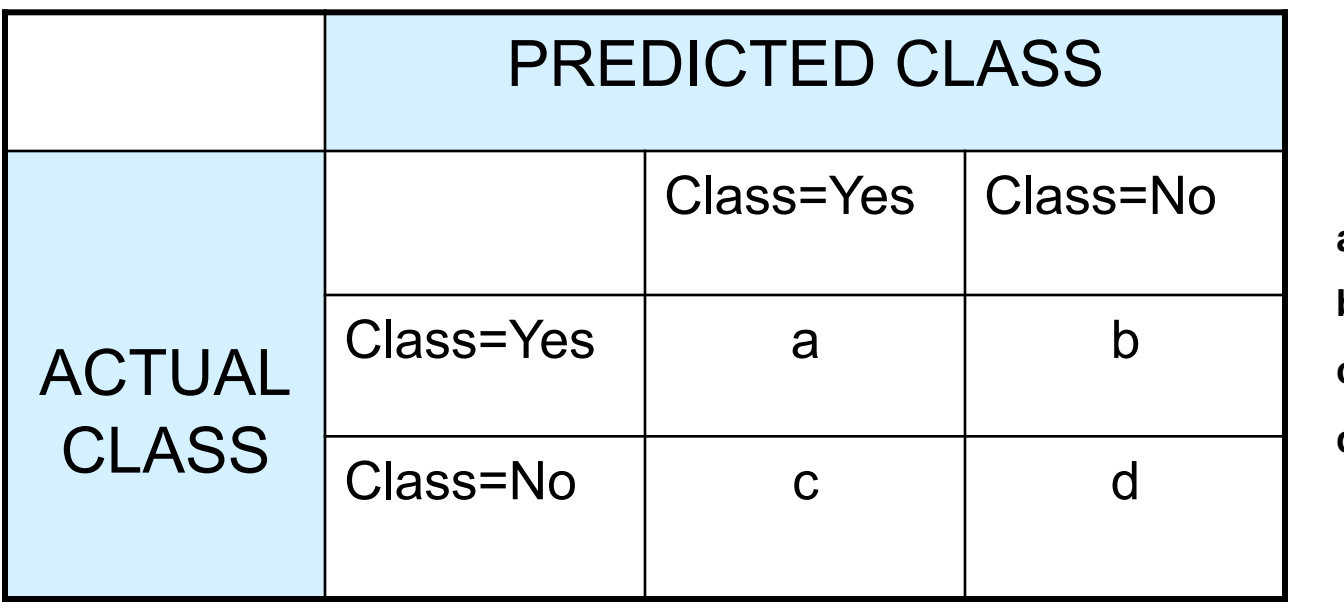

**a: TP (true positive)** 

**b: FN (false negative)** 

**c: FP (false positive)** 

**d: TN (true negative)** 

#### **Metrics for Performance Evaluation…**

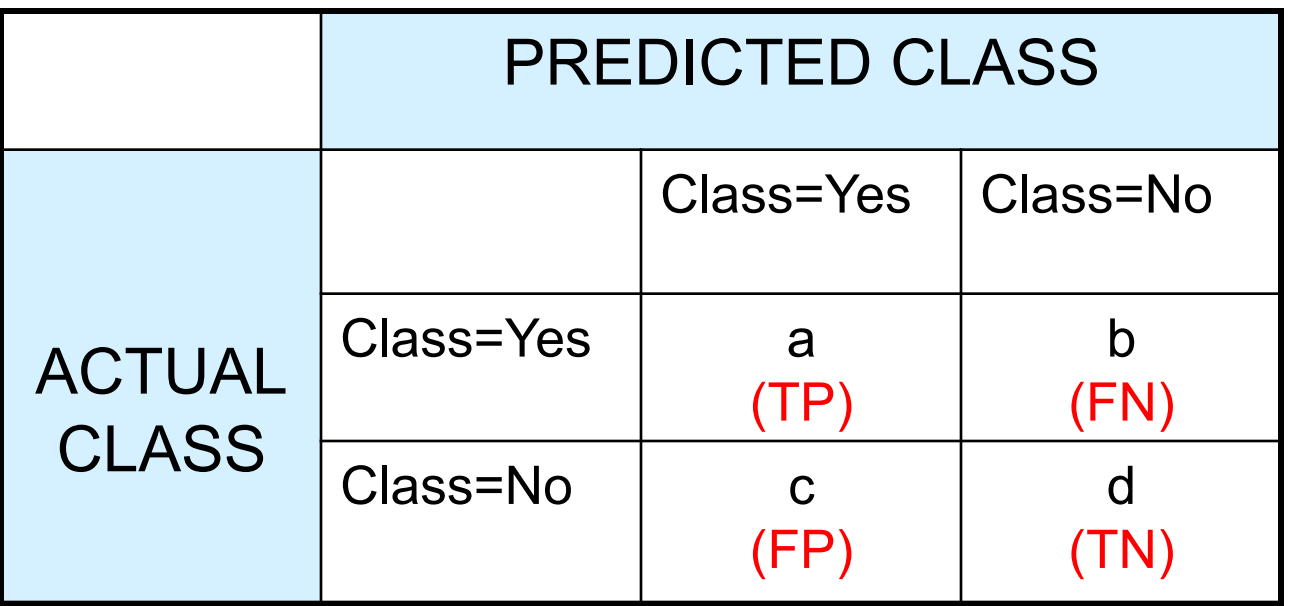

● Most widely-used metric:

$$
Accuracy = \frac{a + d}{a + b + c + d} = \frac{TP + TN}{TP + TN + FP + FN}
$$

#### **Limitation of Accuracy**

- Consider a 2-class problem
	- Number of Class 0 examples = 9990
	- Number of Class 1 examples = 10
- $\bullet$  If model predicts everything to be class 0, accuracy is 9990/10000 = 99.9 %
	- Accuracy is misleading because model does not detect any class 1 example

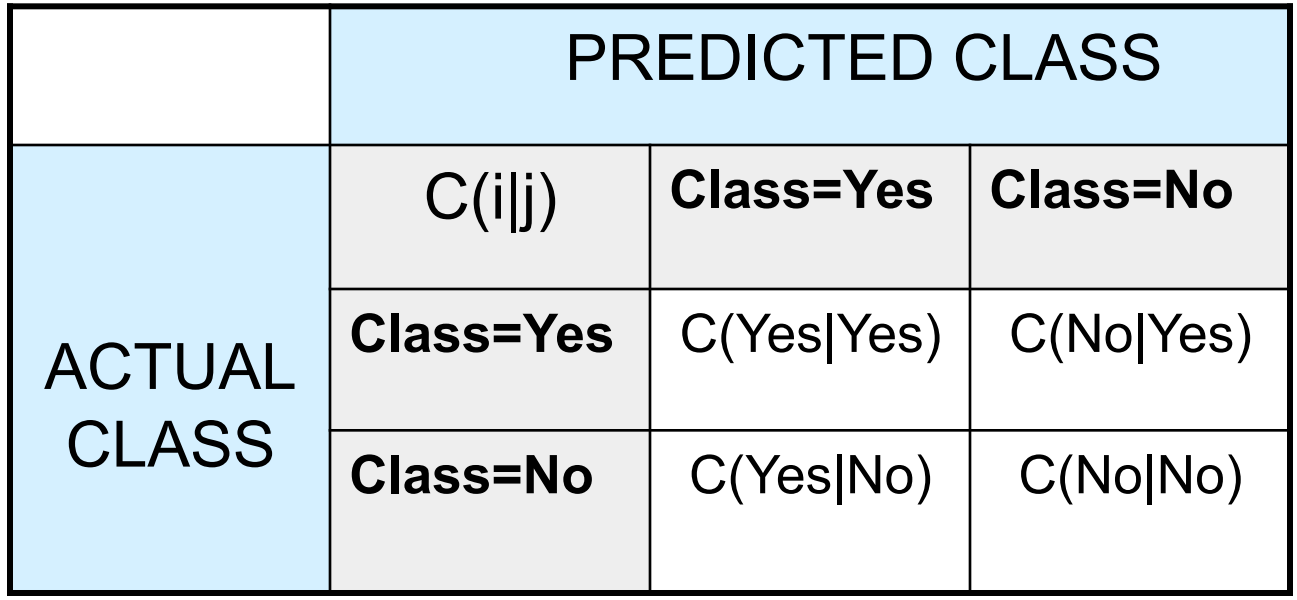

C(i|j): Cost of misclassifying class j example as class i

### **Computing Cost of Classification**

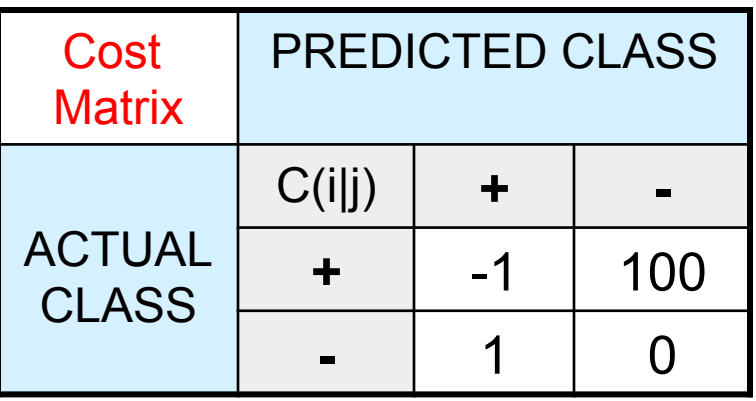

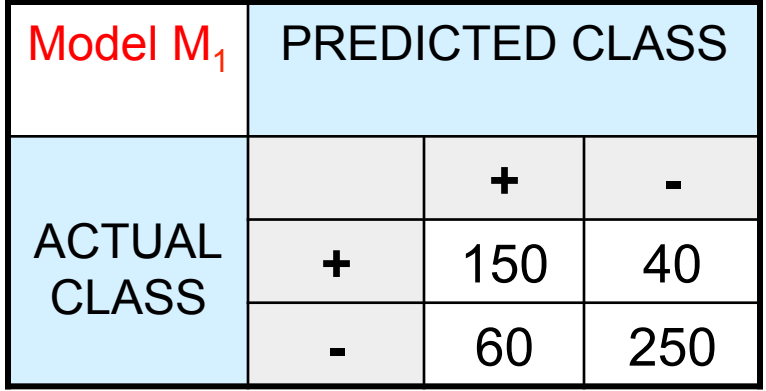

Accuracy = 80%  $Cost = 3910$ 

Model  $M_2$  PREDICTED CLASS ACTUAL **CLASS + - +** 250 45 **-** 5 200

Accuracy = 90%  $Cost = 4255$ 

#### **Cost vs Accuracy**

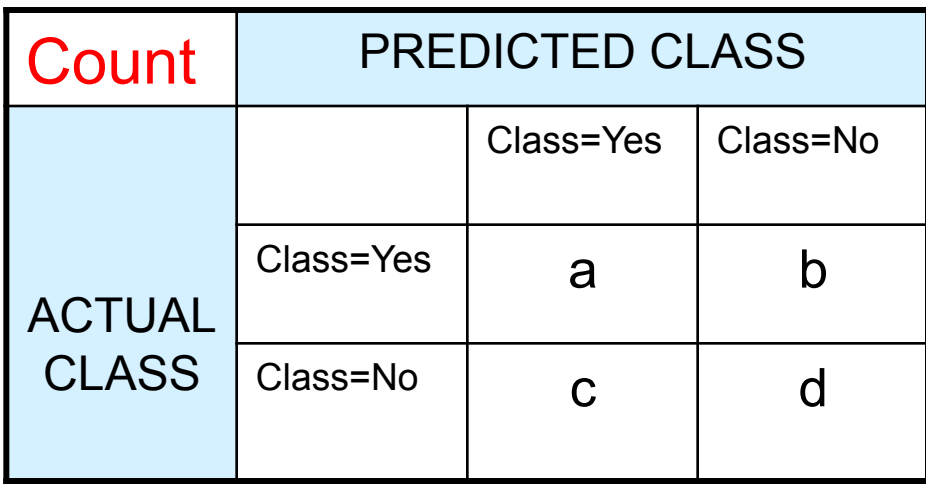

Accuracy is proportional to cost if 1.  $C(Yes|No) = C(No|Yes) = q$ 2.  $C(Yes|Yes) = C(No|No) = p$ 

$$
N = a + b + c + d
$$

Accuracy =  $(a + d)/N$ 

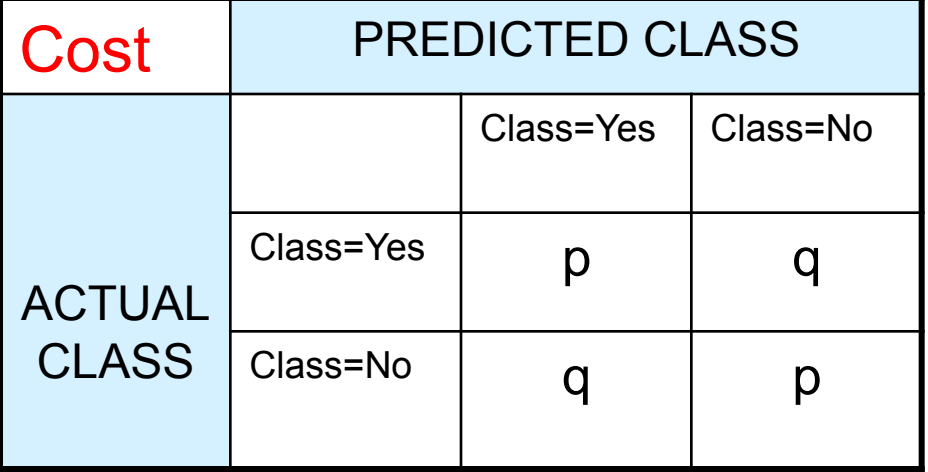

 $Cost = p (a + d) + q (b + c)$  $= p (a + d) + q (N - a - d)$  $= q N - (q - p)(a + d)$  $= N$  [q – (q-p)  $\times$  Accuracy]

#### **Cost-Sensitive Measures**

Precision (p) = 
$$
\frac{a}{a+c}
$$
  
Recall (r) =  $\frac{a}{a+b}$   
F-measure (F) =  $\frac{2rp}{r+p} = \frac{2a}{2a+b+c}$ 

- Precision is biased towards C(Yes|Yes) & C(Yes|No)
- Recall is biased towards C(Yes|Yes) & C(No|Yes)
- F-measure is biased towards all except C(No|No)

Weighted Accuracy = 
$$
\frac{w_1 a + w_4 d}{w_1 a + w_2 b + w_3 c + w_4 d}
$$

• Metrics for Performance Evaluation – How to evaluate the performance of a model?

- Methods for Performance Evaluation
	- How to obtain reliable estimates?
- Methods for Model Comparison
	- How to compare the relative performance among competing models?

#### **Methods for Performance Evaluation**

● How to obtain a reliable estimate of performance?

- Performance of a model may depend on other factors besides the learning algorithm:
	- Class distribution
	- Cost of misclassification
	- Size of training and test sets

#### **Learning Curve**

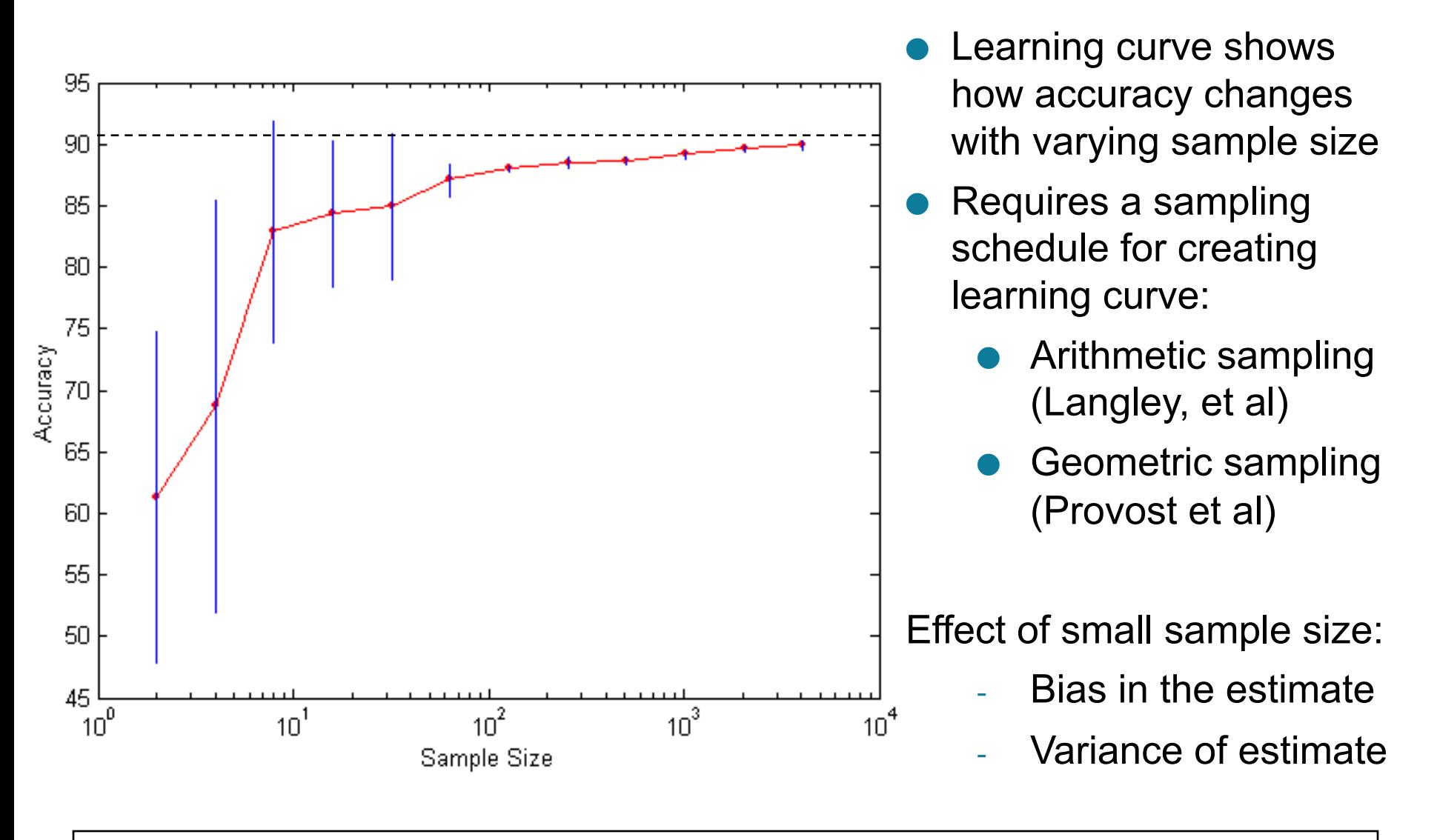

## **Methods of Estimation**

- Holdout
	- Reserve 2/3 for training and 1/3 for testing
- Random subsampling
	- Repeated holdout
- Cross validation
	- Partition data into k disjoint subsets
	- k-fold: train on k-1 partitions, test on the remaining one
	- Leave-one-out: k=n
- Stratified sampling
	- oversampling vs undersampling
- Bootstrap
	- Sampling with replacement
- Metrics for Performance Evaluation – How to evaluate the performance of a model?
- Methods for Performance Evaluation
	- How to obtain reliable estimates?
- Methods for Model Comparison
	- How to compare the relative performance among competing models?

# **ROC (Receiver Operating Characteristic)**

- Developed in 1950s for signal detection theory to analyze noisy signals
	- Characterize the trade-off between positive hits and false alarms
- ROC curve plots TP (on the y-axis) against FP (on the x-axis)
- Performance of each classifier represented as a point on the ROC curve
	- changing the threshold of algorithm, sample distribution or cost matrix changes the location of the point

#### **ROC Curve**

- **1-dimensional data set containing 2 classes (positive and negative)**
- **any points located at x > t is classified as positive**

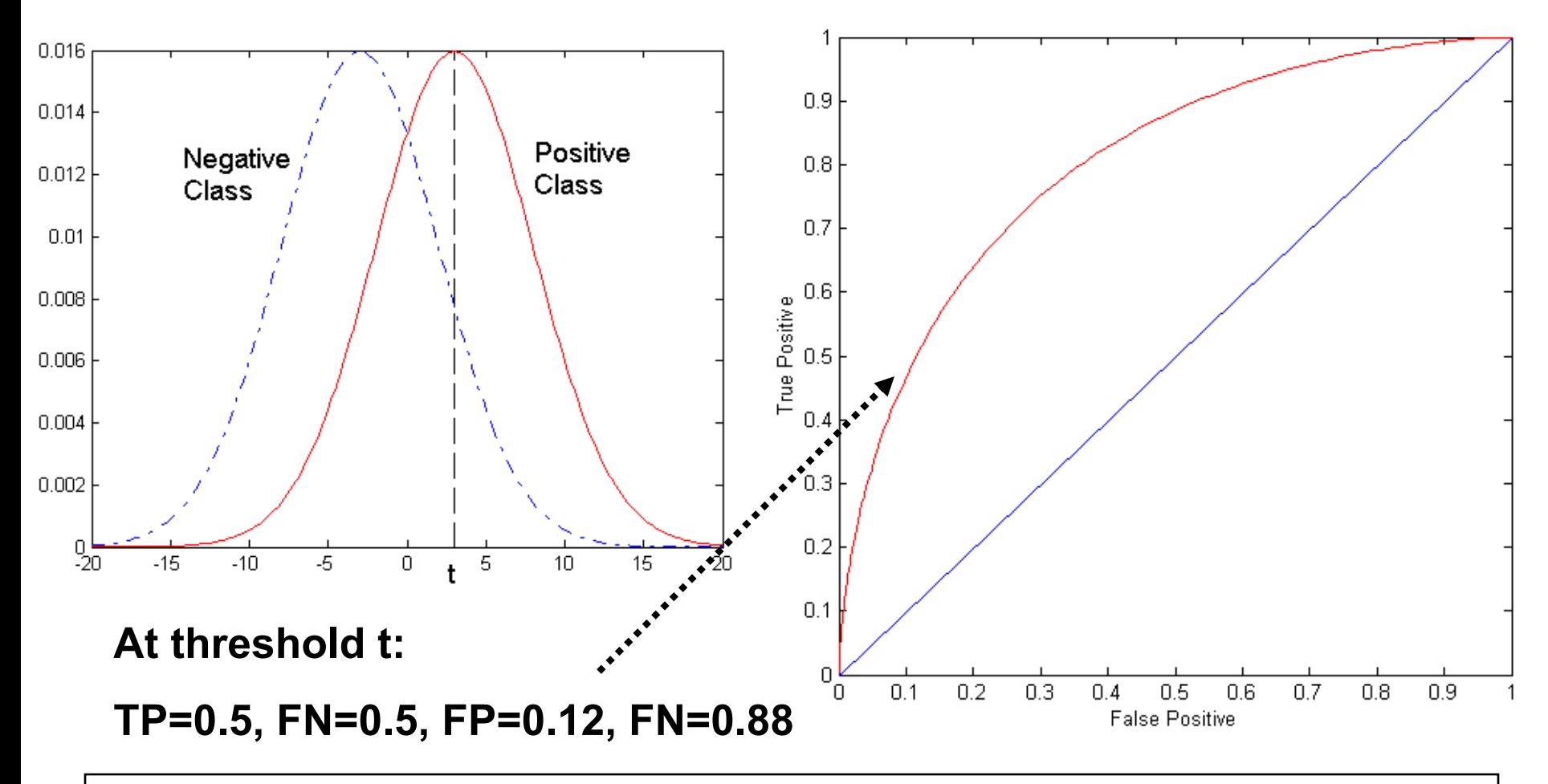

## **ROC Curve**

#### (TP,FP):

- $\bullet$  (0,0): declare everything to be negative class
- $\bullet$  (1,1): declare everything to be positive class
- $\bullet$  (1,0): ideal
- Diagonal line:
	- Random guessing
	- Below diagonal line:
		- $\rightarrow$  prediction is opposite of the true class

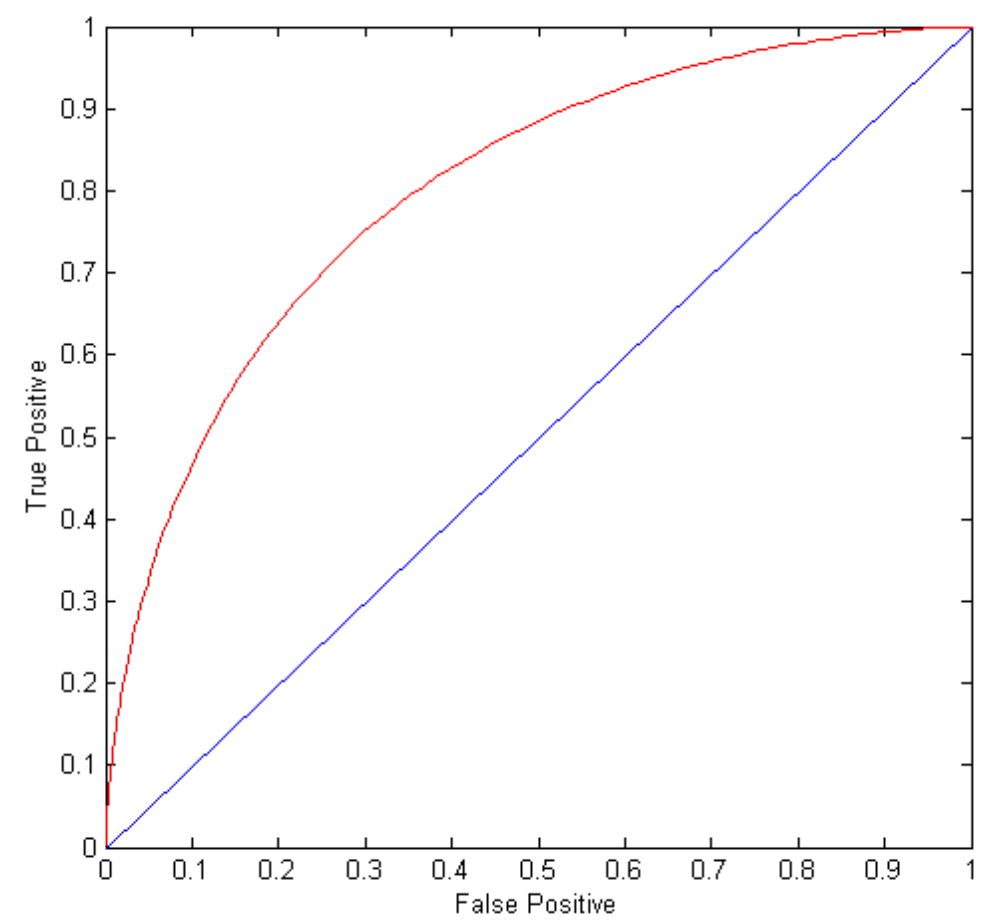

#### **Using ROC for Model Comparison**

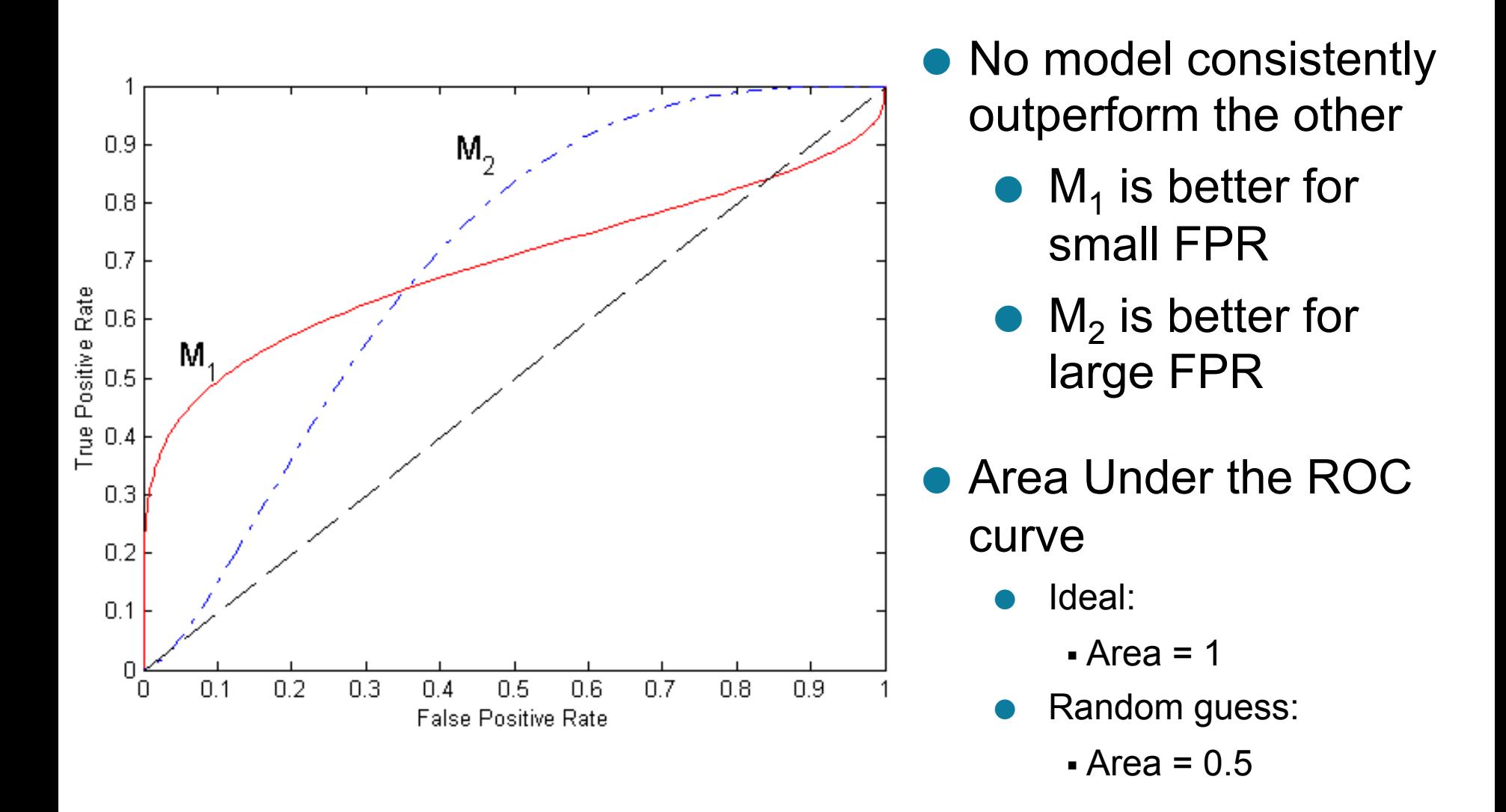

#### **How to Construct an ROC curve**

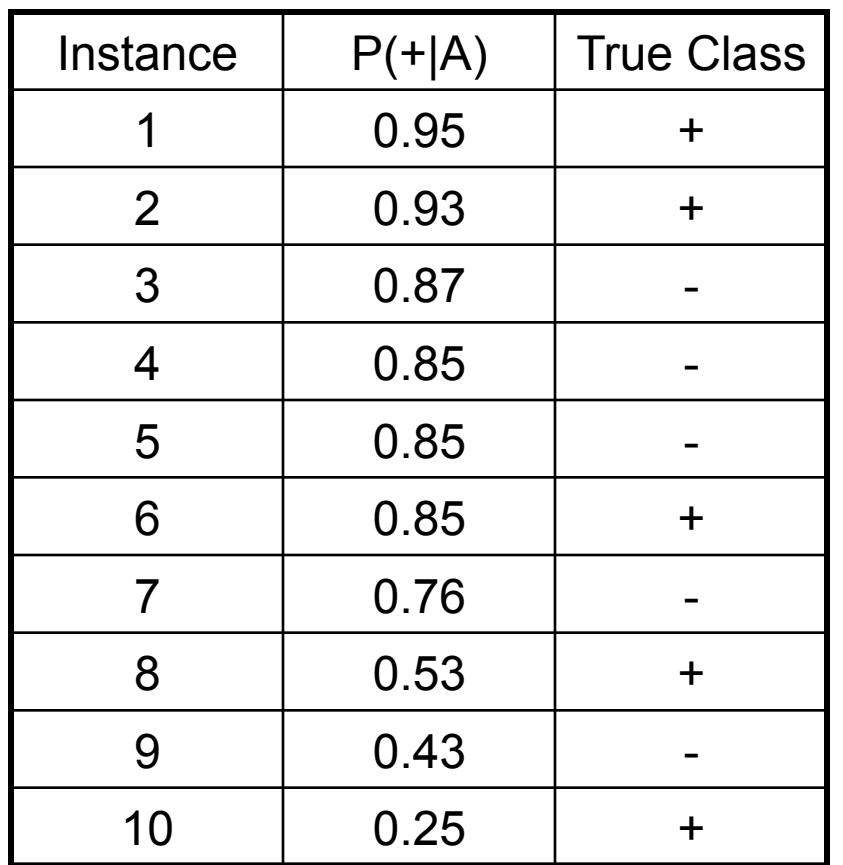

• Use classifier that produces posterior probability for each test instance P(+|A)

- Sort the instances according to P(+|A) in decreasing order
- Apply threshold at each unique value of P(+|A)
- Count the number of TP, FP, TN, FN at each threshold
- $\bullet$  TP rate, TPR = TP/(TP+FN)
- FP rate,  $FPR = FP/(FP + TN)$

#### **How to construct an ROC curve**

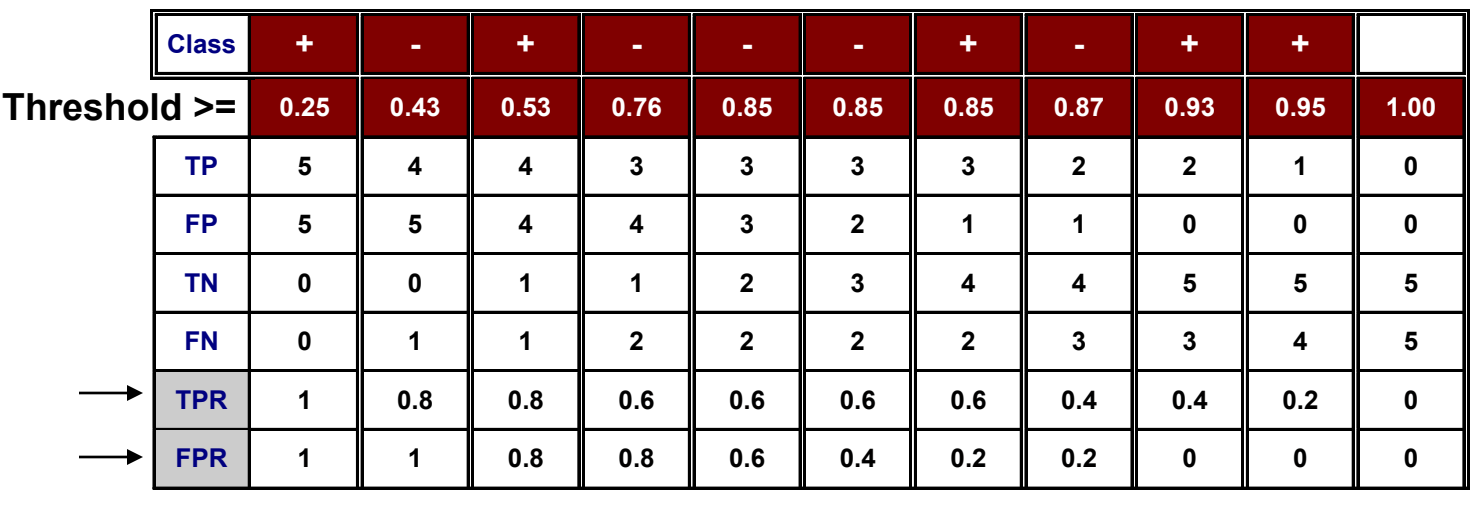

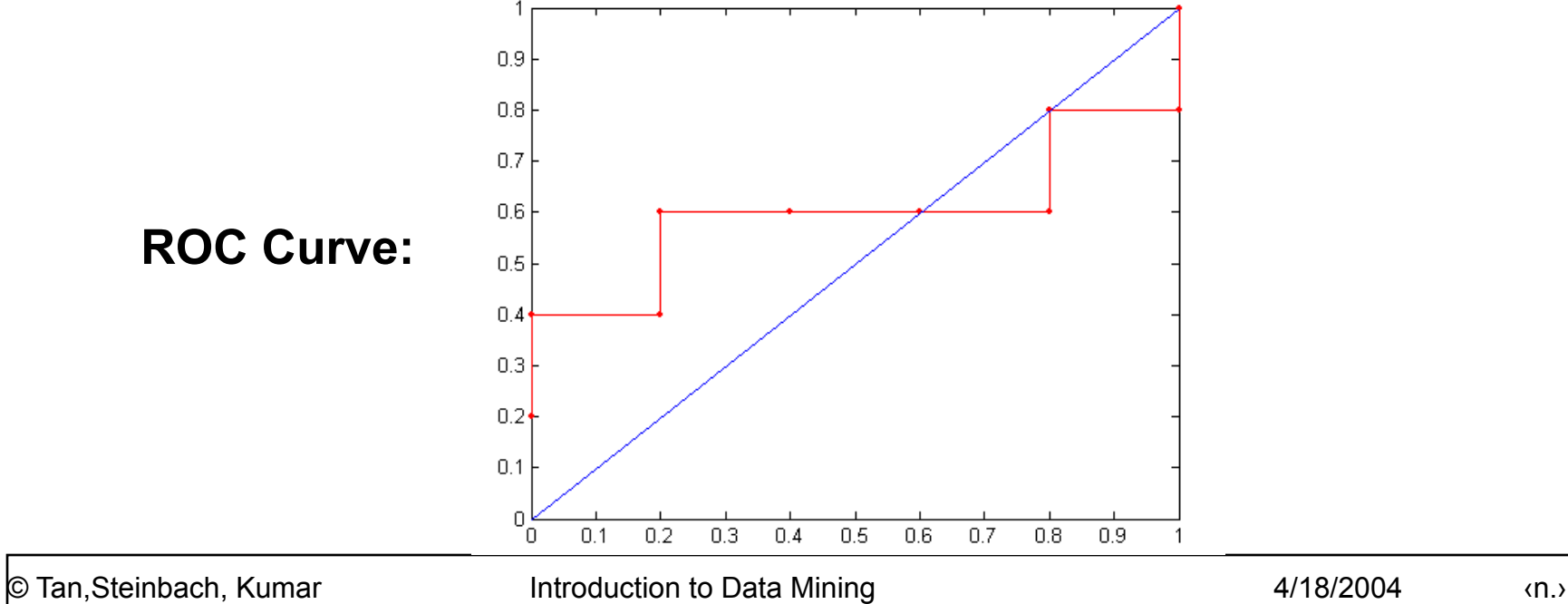

#### **Test of Significance**

#### • Given two models:

- $-$  Model M1: accuracy = 85%, tested on 30 instances
- $-$  Model M2: accuracy = 75%, tested on 5000 instances
- Can we say M1 is better than M2?
	- How much confidence can we place on accuracy of M1 and M2?
	- Can the difference in performance measure be explained as a result of random fluctuations in the test set?

## **Confidence Interval for Accuracy**

#### ● Prediction can be regarded as a Bernoulli trial

- A Bernoulli trial has 2 possible outcomes
- Possible outcomes for prediction: correct or wrong
- Collection of Bernoulli trials has a Binomial distribution:
	- <sup>u</sup> x ∼ Bin(N, p) x: number of correct predictions
	- $\bullet$  e.g: Toss a fair coin 50 times, how many heads would turn up? Expected number of heads =  $N\times p = 50 \times 0.5 = 25$
- $\bullet$  Given x (# of correct predictions) or equivalently, acc=x/N, and N (# of test instances),

#### Can we predict p (true accuracy of model)?

## **Confidence Interval for Accuracy**

• For large test sets 
$$
(N > 30)
$$
,

– acc has a normal distribution with mean p and variance p(1-p)/N

$$
P(Z_{\alpha/2} < \frac{acc - p}{\sqrt{p(1 - p)/N}} < Z_{1-\alpha/2})
$$
\n
$$
= 1 - \alpha
$$

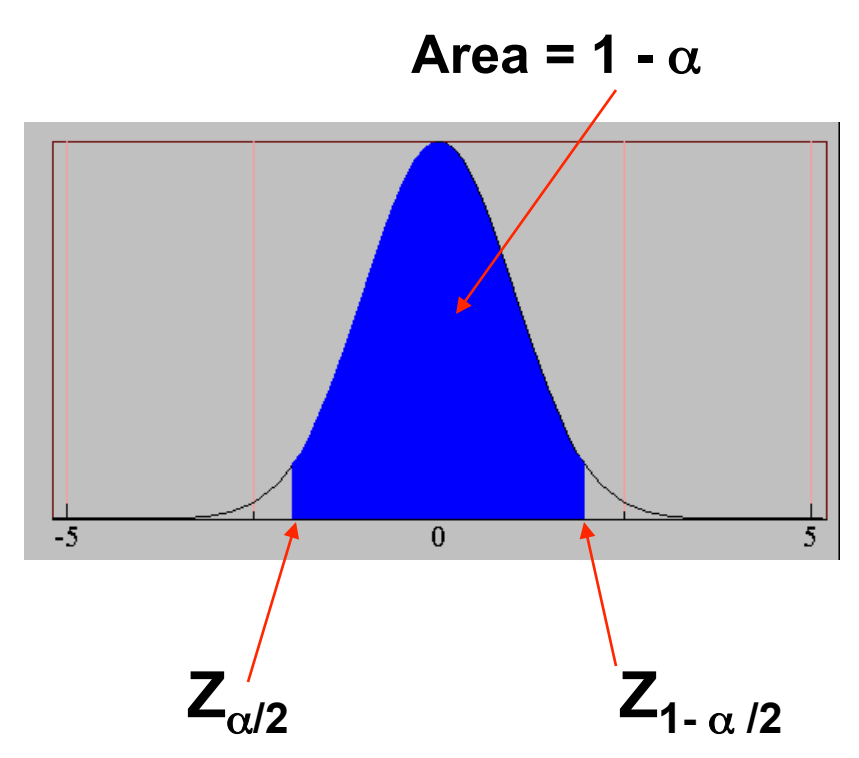

● Confidence Interval for p:

$$
p = \frac{2 \times N \times acc + Z_{\alpha/2}^2 \pm \sqrt{Z_{\alpha/2}^2 + 4 \times N \times acc - 4 \times N \times acc^2}}{2(N + Z_{\alpha/2}^2)}
$$

### **Confidence Interval for Accuracy**

- Consider a model that produces an accuracy of 80% when evaluated on 100 test instances:
	- $-$  N=100, acc = 0.8
	- Let 1- $\alpha$  = 0.95 (95% confidence)
	- From probability table,  $Z_{\alpha/2}$ =1.96

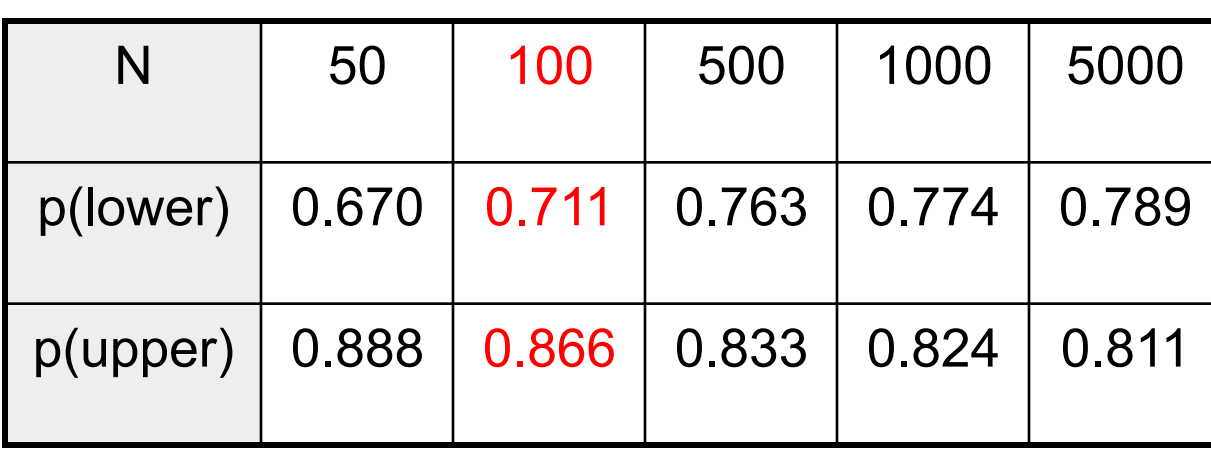

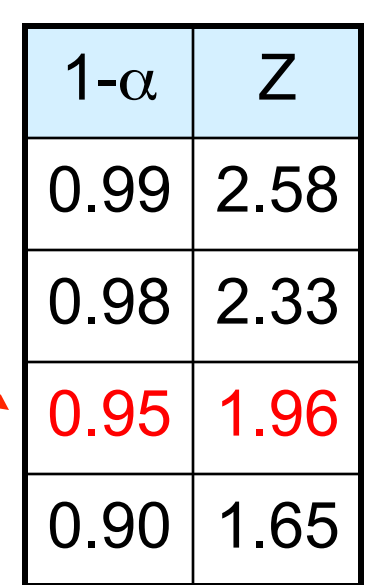

### **Comparing Performance of 2 Models**

- Given two models, say M1 and M2, which is better?
	- M1 is tested on D1 (size=n1), found error rate =  $e_1$
	- M2 is tested on D2 (size=n2), found error rate =  $e_2$
	- Assume D1 and D2 are independent
	- If n1 and n2 are sufficiently large, then

$$
e_1 \sim N(\mu_1, \sigma_1)
$$

$$
e_2 \sim N(\mu_2, \sigma_2)
$$

$$
= \text{Approximate: } \hat{\sigma}_i = \frac{e_i(1-e_i)}{n_i}
$$

### **Comparing Performance of 2 Models**

- To test if performance difference is statistically significant:  $d = e1 - e2$ 
	- $-$  d ~  $N(d_t, \sigma_t)$  where  $d_t$  is the true difference
	- Since D1 and D2 are independent, their variance adds up:

$$
\sigma_i^2 = \sigma_i^2 + \sigma_i^2 \approx \hat{\sigma}_i^2 + \hat{\sigma}_i^2
$$
  
= 
$$
\frac{e(1-e)}{n!} + \frac{e(1-e)}{n!}
$$

$$
- \text{ At (1--\alpha) confidence level}, \ \ d_{\iota} = d \pm Z_{\text{max}} \hat{\sigma}_{\text{max}}
$$

#### **An Illustrative Example**

Given: M1: n1 = 30, e1 = 0.15  
\nM2: n2 = 5000, e2 = 0.25  
\n• d = |e2 - e1| = 0.1 (2-sided test)  
\n
$$
\hat{\sigma}_4 = \frac{0.15(1 - 0.15)}{30} + \frac{0.25(1 - 0.25)}{5000} = 0.0043
$$

• At 95% confidence level,  $Z_{\alpha/2}$ =1.96

 $d_{i} = 0.100 \pm 1.96 \times \sqrt{0.0043} = 0.100 \pm 0.128$ 

#### $\Rightarrow$  Interval contains  $0 \Rightarrow$  difference may not be statistically significant

## **Comparing Performance of 2 Algorithms**

● Each learning algorithm may produce k models:

- $-$  L1 may produce M11, M12, ..., M1k
- L2 may produce M21 , M22, …, M2k
- **If models are generated on the same test sets** D1,D2, …, Dk (e.g., via cross-validation)
	- $-$  For each set: compute  $d_j = e_{1j} e_{2j}$
	- $-$  d<sub>j</sub> has mean d<sub>t</sub> and variance  $\sigma_{\rm t}$
	- Estimate: *k*  $\sum_{j=1}$   $\sum_j$ *t*  $k(k)$  $d_{\mu} - d_{\mu}$ σ  $(k-1)$  $\hat{\sigma}_{i}^{2} = \frac{\sum_{j=1}^{k} (d_{j} - d)}{1 - (1 - 1)}$ 1 2 2  $\overline{j}$ −  $=\frac{\sum_{j=1}^{k}(d_j -$

$$
d_{\iota} = d \pm t_{\iota_{\alpha,k-1}} \hat{\sigma}_{\iota}
$$